## SAP ABAP table MDG040T {Text table for Enrichment Spot}

MDG040T-ENRICHMENT\_SPOT = MDG040C-ENRICHMENT\_SPOT

## **MDG040C**

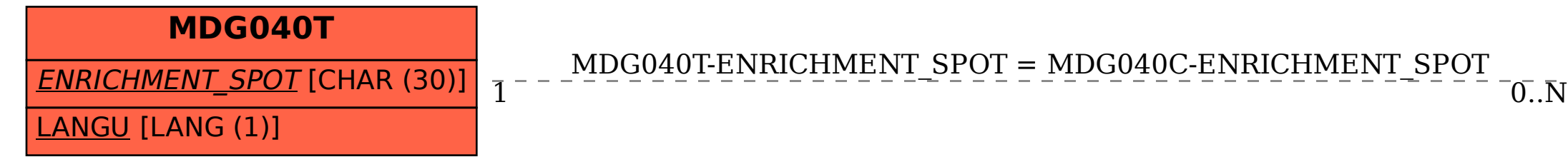

## ENRICHMENT\_SPOT [CHAR (30)]